**Министерство науки и высшего образования Российской Федерации**

**Федеральное государственное бюджетное образовательное учреждение высшего образования Санкт-Петербургский горный университет**

**Кафедра системного анализа и управления**

# **ВЕРОЯТНОСТНЫЕ МЕТОДЫ ПРОГНОЗИРОВАНИЯ СЛОЖНЫХ СИСТЕМ**

*Методические указания к практическим занятиям для студентов бакалавриата направления 27.03.03*

> **САНКТ-ПЕТЕРБУРГ 2021**

УДК 519.237(073)

**ВЕРОЯТНОСТНЫЕ МЕТОДЫ ПРОГНОЗИРОВАНИЯ СЛОЖНЫХ СИСТЕМ:** Методические указания к практическим занятиям / Санкт-Петербургский горный университет. Сост. *О.В. Афанасьева*. СПб, 2021. 27 с.

Содержатся краткие теоретические сведения и задания для проведения практических занятий по учебной дисциплине «Вероятностные методы прогнозирования сложных систем».

Предназначены для студентов бакалавриата направления 27.03.03 «Системный анализ и управление».

Научный редактор проф. *Д.А. Первухин*

Рецензент доц. *Г.А. Митрофанов* (ФГКВОУ ВО «Михайловская военная артиллерийская академия»)

> © Санкт-Петербургский горный университет, 2021

# **ВЕРОЯТНОСТНЫЕ МЕТОДЫ ПРОГНОЗИРОВАНИЯ СЛОЖНЫХ СИСТЕМ**

*Методические указания к практическим занятиям для студентов бакалавриата направления 27.03.03* 

Сост. *О.В. Афанасьева*

Печатается с оригинал-макета, подготовленного кафедрой системного анализа и управления

Ответственный за выпуск *О.В. Афанасьева*

Лицензия ИД № 06517 от 09.01.2002

Подписано к печати 08.06.2021. Формат  $60\times84/16$ . Усл. печ. л. 1,6. Усл.кр.-отт. 1,6. Уч.-изд.л. 1,3. Тираж 75 экз. Заказ 560.

Санкт-Петербургский горный университет РИЦ Санкт-Петербургского горного университета Адрес университета и РИЦ: 199106 Санкт-Петербург, 21-я линия, 2

#### **Введение**

Цель изучения дисциплины «Вероятностные методы прогнозирования сложных систем» изучение вероятностных методов прогнозирования и их применение при решении задач управления; знакомство с применением методов прогнозирования при решении задач управления сложными системами; овладение в комплексе научно-методическим аппаратом прогнозирования, основываясь на статистических данных при решении задач управления.

#### **1. Общая характеристика**

Целью практических занятий является совершенствование умений и навыков решения практических задач.

Главным содержанием этого вида учебных занятий является работа каждого обучающегося по овладению практическими умениями и навыками профессиональной деятельности. В таблице 1. приведен перечень практических работ по дисциплине «Вероятностные методы прогнозирования сложных систем»

*Таблица 1.* 

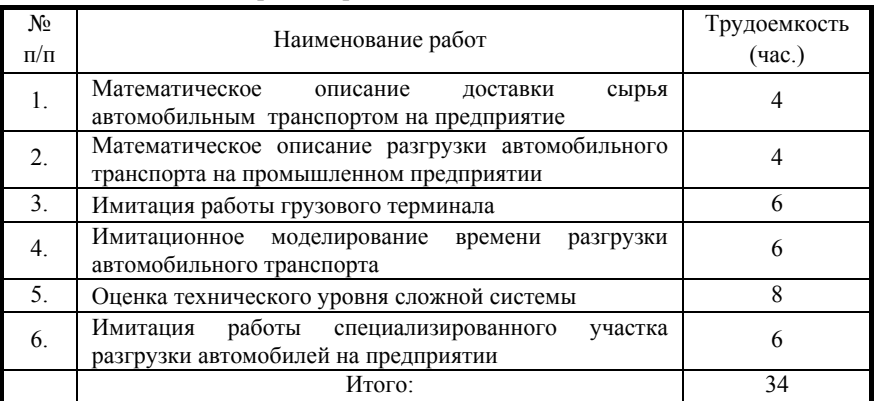

**Перечень практических работ по дисциплине «Вероятностные методы прогнозирования сложных систем»** 

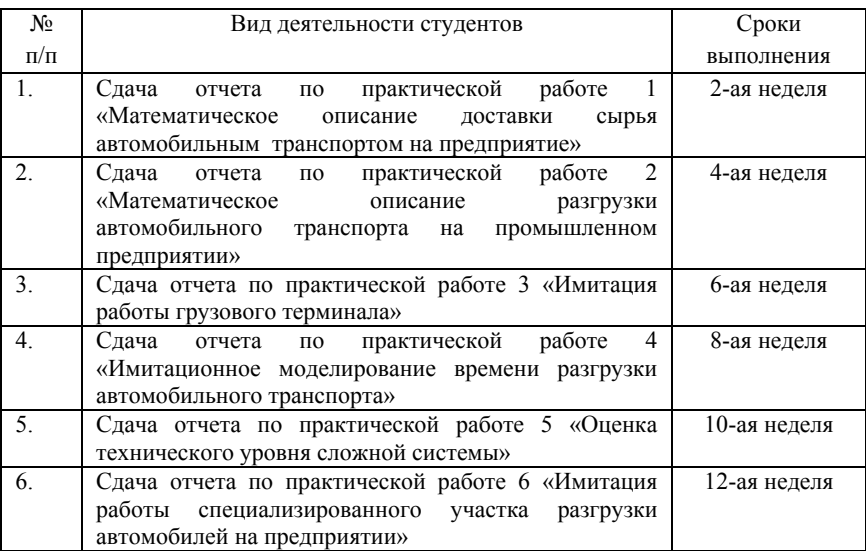

# **2. Контрольные точки и виды отчетности по ним**

# **3. Методические указания для проведения практических занятий по учебной дисциплине**

## **«Вероятностные методы прогнозирования сложных систем»**

# **Практическая работа 1. МАТЕМАТИЧЕСКОЕ ОПИСАНИЕ ДОСТАВКИ СЫРЬЯ АВТОМОБИЛЬНЫМ ТРАНСПОРТОМ НА ПРЕДПРИЯТИЕ**

## **Условие задачи**

Имеются сведения о ежесуточном прибытии автомобилей с сырьем на промышленное предприятие в течение шести месяцев (рис. 1). Методами математической статистики необходимо установить аналитические выражения, описывающие этот случайный процесс.

## **Последовательность выполнения**

1) Определить среднее значение и дисперсию количества прибывающих на предприятие автомобилей за сутки.

2) С помощью принятого критерия согласия проверить возможность замены эмпирического распределения числа пребывающих на предприятие автомобилей теоретическим законом распределения Пуассона.

3) Построить полигон эмпирического и теоретического распределений суточного поступления автомобилей с сырьем на предприятие.

4) Определить вероятность, что

- на предприятие в течение суток не прибудет ни одного автомобиля;

- на предприятие в течение суток прибудет хотя бы один автомобиль;

- на предприятие в течение суток поступит автомобилей больше, чем имеется разгрузочных терминалов.

Количество разгрузочных терминалов принимается равным ближайшему большему целому относительно среднесуточного прибытия автомобилей.

5

| Май                     | Июнь                    | Июль                    | Август                  | Сентябрь                | Октябрь                 |
|-------------------------|-------------------------|-------------------------|-------------------------|-------------------------|-------------------------|
|                         | $\mathbf{1}$            | $\mathbf{1}$            | $\overline{2}$          | $\overline{c}$          | $\mathbf{1}$            |
|                         | $\overline{\mathbf{c}}$ | $\overline{\mathbf{c}}$ | $\overline{4}$          | $\overline{\mathbf{c}}$ | 3                       |
|                         | $\overline{0}$          | $\mathbf{1}$            | $\mathbf{1}$            | $\mathbf{1}$            | $\overline{c}$          |
|                         | $\mathbf{1}$            | $\mathbf{1}$            | $\overline{\mathbf{3}}$ | 3                       | $\overline{c}$          |
| $\mathbf{1}$            | $\overline{c}$          | 3                       | $\overline{5}$          | 5                       | $\mathbf{1}$            |
| $\boldsymbol{0}$        | $\boldsymbol{0}$        | $\boldsymbol{0}$        | $\overline{4}$          | 3                       | $\,1$                   |
| $\overline{0}$          | $\overline{c}$          | $\mathbf{1}$            | $\overline{0}$          | $\overline{c}$          | $\overline{0}$          |
| $\boldsymbol{0}$        | $\mathbf{1}$            | $\overline{c}$          | $\overline{c}$          | $\mathbf{1}$            | $\boldsymbol{0}$        |
| $\boldsymbol{0}$        | $\overline{c}$          | $\,1$                   | 3                       | $\overline{c}$          | 3                       |
| $\boldsymbol{0}$        | $\overline{0}$          | $\mathbf{1}$            | 5                       | $\boldsymbol{0}$        | $\mathbf{1}$            |
| $\mathbf{1}$            | $\overline{\mathbf{c}}$ | $\mathbf{1}$            | $\overline{\mathbf{3}}$ | $\mathbf{1}$            | $\mathbf 1$             |
| $\boldsymbol{0}$        | $\overline{\mathbf{3}}$ | $\mathbf{1}$            | $\overline{c}$          | $\mathbf{1}$            | $\overline{c}$          |
| $\mathbf{1}$            | $\mathbf{1}$            | $\overline{c}$          | $\overline{4}$          | $\overline{c}$          | $\mathbf{1}$            |
| $\mathbf{1}$            | $\overline{c}$          | $\boldsymbol{0}$        | $\,1$                   | $\overline{\mathbf{3}}$ | 3                       |
| $\overline{\mathbf{c}}$ | $\mathbf{1}$            | $\,1$                   | 5                       | $\mathbf{1}$            | $\boldsymbol{0}$        |
| $\overline{0}$          | $\overline{0}$          | 3                       | $\overline{c}$          | $\mathbf{1}$            | $\overline{c}$          |
| $\overline{\mathbf{4}}$ | 3                       | $\,1$                   | $\overline{c}$          | $\overline{c}$          | $\,1$                   |
| $\boldsymbol{0}$        | $\,1$                   | $\boldsymbol{0}$        | $\overline{\mathbf{3}}$ | $\overline{c}$          | $\overline{c}$          |
| $\overline{4}$          | $\mathbf{1}$            | $\overline{c}$          | $\overline{4}$          | $\mathbf{1}$            | $\overline{0}$          |
| $\boldsymbol{0}$        | $\overline{\mathbf{c}}$ | $\boldsymbol{0}$        | $\,1$                   | 3                       | 3                       |
| $\overline{c}$          | $\overline{c}$          | $\mathbf{1}$            | 5                       | 5                       | $\overline{4}$          |
| $\overline{0}$          | $\overline{2}$          | $\mathbf{1}$            | $\overline{2}$          | $\overline{4}$          | 5                       |
| $\boldsymbol{0}$        | $\,1$                   | $\,1$                   | $\overline{\mathbf{3}}$ | 3                       | $\mathbf 1$             |
| $\boldsymbol{0}$        | $\overline{c}$          | $\mathbf{1}$            | $\overline{c}$          | $\mathbf{1}$            | $\overline{c}$          |
| $\overline{0}$          | $\overline{c}$          | $\overline{0}$          | $\overline{c}$          | $\overline{c}$          | 3                       |
| $\boldsymbol{0}$        | $\boldsymbol{0}$        | $\boldsymbol{0}$        | 3                       | $\overline{\mathbf{c}}$ | $\mathbf{1}$            |
| $\boldsymbol{0}$        | $\overline{\mathbf{c}}$ | $\,1$                   | $\overline{c}$          | $\overline{4}$          | $\boldsymbol{0}$        |
| $\boldsymbol{0}$        | $\mathbf{1}$            | $\mathbf{1}$            | $\overline{2}$          | $\overline{\mathbf{3}}$ | $\mathbf{1}$            |
| $\,1$                   | $\boldsymbol{0}$        | $\overline{\mathbf{c}}$ | $\overline{4}$          | $\overline{c}$          | $\overline{c}$          |
| $\overline{\mathbf{c}}$ | $\overline{\mathbf{c}}$ | $\,1$                   | $\overline{\mathbf{4}}$ | $\overline{\mathbf{c}}$ | 3                       |
| $\overline{c}$          |                         | $\mathbf{1}$            | $\overline{0}$          |                         | $\overline{\mathbf{3}}$ |

Рис.1. Исходные данные

Для каждого месяца составим таблицу и построим графики. Лля выполнения работы необходимо воспользоваться следующими формулами:

1) 
$$
P_i = \frac{m_i}{\sum m_i} = \frac{m_i}{n}, \text{ rge } m_i \text{ - частora i-ro признaxa;}
$$

 $P_i$  - эмпирическая вероятность появления i-го признака;

 $P'_i = e^{-\lambda} \frac{\lambda^{x_i}}{x!}$ , где  $P'_i$  - теоретическое значение  $2)$ 

вероятности появления i-го признака для закона Пуассона в зависимости от значений  $x_i$  и  $\lambda$ -параметра закона Пуассона, равного  $M(x)$ ;

3) 
$$
\chi^2 = \sum \frac{(m_i - m'_i)^2}{m'_i}, \text{ rate}
$$

 $m'$  - теоретическое значение частоты по закону Пуассона;

 $\chi^2$  - значение критерия Пирсона

 $M(x) = \sum P_i x_i = \lambda$ , где  $x_i$  - i-е значение количества  $4)$ поступивших на предприятие автомобилей:

 $M(x)$  - математическое ожилание:

5) 
$$
D(x) = M(x^2) - [M(x)]^2 = \sum P_i x_i^2 - (\sum P_i x_i)^2
$$
,   
   
   
   
   
 The

 $D(x)$  - дисперсия.

По рассчитанному значению критерия Пирсона  $\chi^2$  делается вывод о возможности замены эмпирического распределения числа поступающих на предприятие автомобилей теоретическим законом Пуассона.

 $k = l - 1 - r$ , где  $k$  - число степеней свободы;  $l$  -6) число различающихся значений  $x_i$ ,  $l = N + 1$ ;  $r$  - количество параметров теоретического закона. Для закона Пуассона используется один параметр  $\lambda$ , то есть в этом случае  $r=1$ .

По значению критерия  $\chi^2$  и параметру k (на их пересечении) считывается значение функции распределения Пирсона, которое представляет собой «вероятностную степень гипотезе недоверия»  $\mathbf{K}$  $\Omega$ возможности замены опытного распределения соответствующим теоретическим. Иначе говоря, чем ближе это значение к нулю, тем лучше согласуется опытное распределение и теоретическое, тем больше подтверждается гипотеза

#### Решение залачи

Maŭ:  $M(x) = 0.8$ ;  $D(x) = 1.36$ ; 1)

Столбец  $x_i$ - это число автомобилей, прибывших на предприятие в мае. Его значение от 1 до 4. Столбец  $m_i$  показывает, как часто в мае месяце приходило  $x_i$  количество автомобилей.

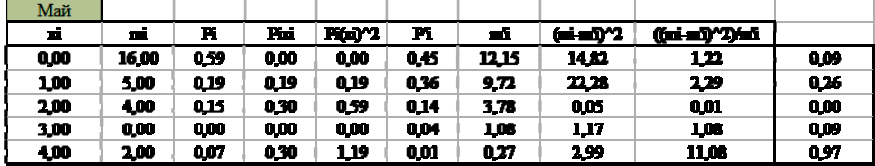

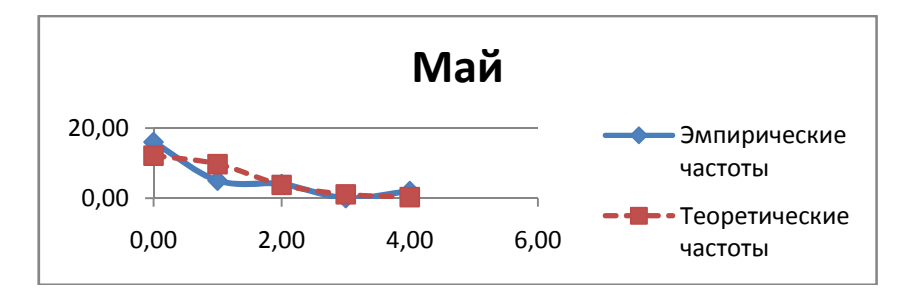

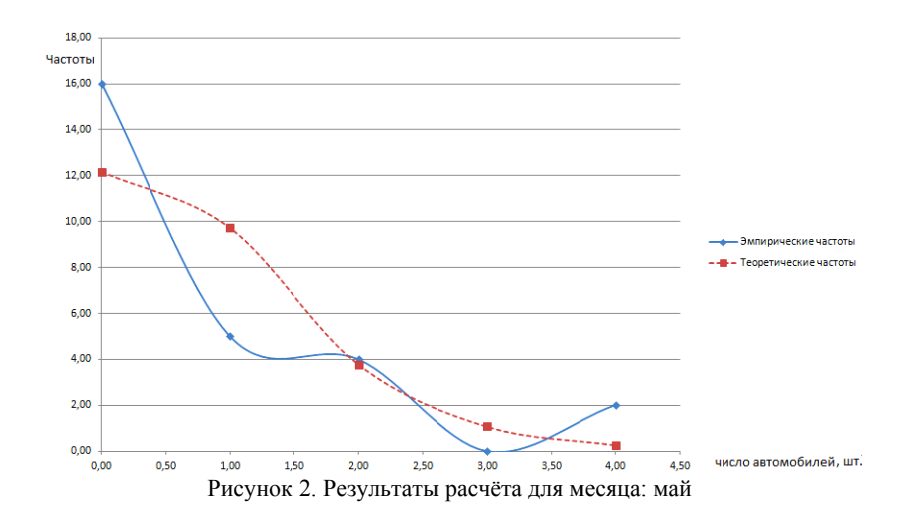

Число разгрузочных терминалов - 1 Вероятность, что

- на предприятие в течение суток не прибудет ни одного автомобиля: 0.45:

- на предприятие в течение суток прибудет хотя бы один автомобиль: 0.55:

- на предприятие в течение суток поступит автомобилей больше, чем имеется разгрузочных терминалов: 0.19.

## Практическая работа 2

# ПРИМЕНЕНИЕ ФАКТОРНОГО АНАЛИЗА ДЛЯ ИССЛЕДОВАНИЯ ТЕХНИЧЕСКИХ, ЭКОНОМИЧЕСКИХ И СОЦИАЛЬНЫХ СИСТЕМ

Математическое моделирование основано на явлении изоморфизма - сходстве форм при качественном различии явлений. Благодаря изоморфизму мы можем моделировать одну систему с помощью другой, вместо одного явления изучать другое. При математическом моделировании вместо изучения и исследования оригинала исследуются математические зависимости, описывающие оригинал.

Математической моделью объекта называют его описание математическими средствами, позволяющее выводить суждение о некоторых свойствах объекта при помоши формальных процедур. Использование математического языка предопределяет необходимость все операции и преобразования в математических моделях осуществлять над математическими объектами: числами, векторами, множествами, матрицами, функциями и т. д. В наиболее общем виде математическая модель объекта представляется уравнением

#### $F(X, Y) = const.$

где Х. Ү - векторы управляемых и неуправляемых параметров модели.

При изучении сложных объектов приходится учитывать большое число взаимосвязанных факторов, при этом реально информация иметь любую степень доступная может детерминированности, быть плохо формализуемой, поступать в произвольной форме и эволюционировать во времени. При математическом моделировании факторы отображаются в виде математических конструкций - таких, как параметры состояния среды, ограничения па область совместного объекта  $\mathbf{M}$  $\overline{M}$ согласованного изменения этих параметров и т.д. Многие факторы при этом могут оказаться плохо формализуемыми, т.е. их отражение математическими конструкциями оказывается либо невозможным, либо просто плохим.

Условие Совокупность **ИЗ** четырех промышленных предприятий оценена по трем характерным признакам: выработке на одного среднегодового работника  $X_1$ , уровню рентабельности  $X_2$  и уровню фондоотдачи  $X_3$ .

В результате предварительных аналитических расчетов по исходным данным Х получена матрица парных корреляций:

$$
R = \begin{pmatrix} 1 & 0.581 & 0.154 \\ 0.581 & 1 & 0.439 \\ 0.154 & 0.439 & 1 \end{pmatrix}
$$

Используя алгоритм метола главных компонент, найдем собственные числа и собственные векторы матрицы R и построим матрицы с аналитическими результатами (А и F).

#### **Решение.**

1. По рекуррентным соотношениям Фаддеева исчислим определитель матрицы парных корреляций  $|R|$ .

# **Первый шаг**.

$$
R = A \text{ u } A = A_1, \text{ torra } P_1 = t_r A_1 = 1 + 1 + 1 = 3,
$$
  
\n
$$
B_1 = A_1 - P_1 E = \begin{pmatrix} -2 & 0.581 & 0.154 \\ 0.581 & -2 & 0.439 \\ 0.154 & 0.439 & -2 \end{pmatrix}
$$
  
\n**Bropoŭ mar:**  
\n
$$
A_2 = AB_1 = \begin{pmatrix} 1 & 0.581 & 0.154 \\ 0.581 & 1 & 0.439 \\ 0.154 & 0.439 & 1 \end{pmatrix} \cdot \begin{pmatrix} -2 & 0.581 & 0.154 \\ 0.581 & -2 & 0.439 \\ 0.154 & 0.439 & -2 \end{pmatrix}
$$
  
\n
$$
= \begin{pmatrix} -1.638 & -0.513 & 0.101 \\ -0.513 & -1.469 & -0.35 \\ 0.101 & -0.35 & -1.783 \end{pmatrix};
$$
  
\n
$$
P_2 = (1/2)t_r A_2 = (1/2)(-1.638) + (-1.469) + (-1.783)
$$
  
\n
$$
= -2.445,
$$
  
\n
$$
B_2 = A_2 - P_2 E = \begin{pmatrix} 0.807 & 0.581 & 0.154 \\ -0.513 & 0.976 & -0.350 \\ 0.101 & -0.350 & 0.662 \end{pmatrix}
$$
  
\n**Thermii unar:**  
\n
$$
A_3 = AB_2 = \begin{pmatrix} 1 & 0.581 & 0.154 \\ 0.581 & 1 & 0.439 \\ 0.154 & 0.439 & 1 \end{pmatrix} \cdot \begin{pmatrix} 0.807 & 0.581 & 0.154 \\ -0.513 & 0.976 & -0.350 \\ 0.101 & -0.350 & 0.662 \end{pmatrix}
$$
  
\n
$$
= \begin{pmatrix} 0.524 & 0 & 0 \\ 0 & 0.524 & 0 \\ 0 & 0
$$

В итоге $|R| = 0.524$  и  $B_3 = 0$ . Обратим внимание, что в ходерасчетов все промежуточные матрицы $A_j u B_j$  — симметрические.  $2.$ Построим характеристическое уравнение:

 $\lambda^3 - 3\lambda^2 + 2.445\lambda - 0.524 = 0.$ 

Откуда найдём:

 $\lambda_1 = 1,798; \lambda_2 = 0,875 u\lambda_3 = 0,327.$ 

Таким образом, наши исходные элементарные признаки  $X_1, X_2, X_3$  могут быть обобщены значениями трех главных компонент, причем первая главная компонента  $F_1$  объяснит примерно60% всей вариации  $X_i$  (1,798/3 = 0,599), вторая главная компонента  $F_2$  объяснит 29,2% — меньшую часть по сравнению с  $F_1$ общей дисперсии  $(0.875/3 = 0.292)$ , наконец, третья главная компонента  $F_3$  охватывает оставшуюся, еще не объясненную вариацию входных признаков — 10,9% (0,327/3=0,109). Все главные компоненты  $F_1, F_2, F_3$  объясняют вариацию  $X_1, X_2, X_3$  полностью, на  $100\% (59.9 + 29.2 + 10.9).$ 

Собственные векторы матрицы парных корреляций  $R$  найдем решением трех систем линейных уравнений соответственно для

 $\lambda_1 = 1,798, \lambda_3 = 0,875 u\lambda_3 = 0,327.$ 

Для определения области решений в каждой системе будем задавать одному из неизвестных признаков  $u_{3i}$  значение, равное елинице.

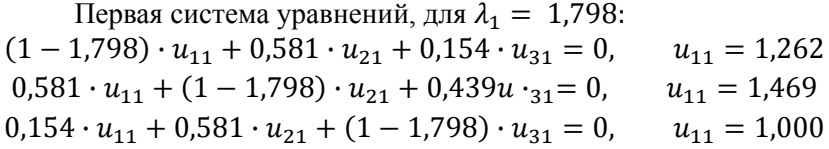

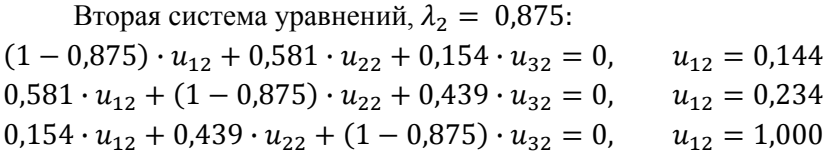

Третья система уравнений,  $\lambda_3 = 0.327$ :  $(1-0.327) \cdot u_{13} + 0.581 \cdot u_{23} + 0.154 \cdot u_{33} = 0$ ,  $u_{12} = 1.307$   $0.581 \cdot u_{13} + (1 - 0.327) \cdot u_{23} + 0.439 \cdot u_{33} = 0$ ,  $u_{12} = 1.779$  $0.154 \cdot u_{13} + 0.439 \cdot u_{23} + (1 - 0.327) \cdot u_{33} = 0, \quad u_{12} = 1,000$ Матрица собственных векторов принимает вид:

$$
U = \begin{pmatrix} 1,262 & -0,144 & 1,307 \\ 1,469 & -0,234 & -1,779 \\ 1,000 & 1,000 & 1,000 \end{pmatrix}
$$

Пронормируем векторы  $U_i$ , т.е. найдем  $V_i = U_i / |U_i|$  | и получим

матрицу нормированных значений собственных векторов:

$$
V = \begin{pmatrix} 0.579 & -1.139 & 0.539 \\ 0.674 & -0.225 & -0.734 \\ 0.459 & 0.964 & 0.413 \end{pmatrix}
$$

как V — матрица, отображающая ортонормированное так пространство, в общем должно выполняться условие:  $V'V = E$ .

Матрицу факторного отображения (А) получим И3 матричного уравнения  $A = VA^{1/2}$ 

$$
A = \begin{pmatrix} 0.579 & -0.139 & 0.539 \\ 0.674 & -0.225 & -0.734 \\ 0.459 & 0.964 & 0.413 \end{pmatrix} \cdot \begin{pmatrix} \sqrt{1.798} & & & \\ & \sqrt{0.875} & & \\ & & \sqrt{0.327} & \\ & & & \sqrt{0.327} \end{pmatrix} = \frac{F_1}{X_1} \begin{pmatrix} F_1 & F_2 & F_3 & \\ 0.776 & -0.130 & 0.308 \\ 0.904 & -0.210 & -0.420 \\ & & & & 0.616 & 0.902 & 0.236 \end{pmatrix}
$$

Матрица А содержит частные коэффициенты корреляции. представляющие связи исходных признаков  $X_i$  и главных компонент  $F_r$ . Соответственно все элементы  $a_{ij}$  могут варьировать в пределах от -1 до +1.

Из равенства  $A'A = \Lambda$  следует условие  $\sum_i a_{ir}^2 = \lambda_r$ . Проверим, как оно выполняется на исчисленных данных матрицы А:

$$
\sum_{j} a_{j1}^{2} = 0,776^{2} + 0,904^{2} + 0,616^{2} = 1,798;
$$

$$
\sum_{j} a_{j2}^{2} = 0,875; \ \sum_{j} a_{j3}^{2} = 0,327
$$

Теперь запишем системы линейных уравнений зависимости элементарных признаков  $Z_i$  и главных компонент, или обобщенных признаков  $F_r$ ; максимально  $r = j = 3$ :

$$
Z_1 = 0,776 \cdot F_1 - 0,130 \cdot F_2 + 0,308 \cdot F_3,
$$
  
\n
$$
Z_2 = 0,904 \cdot F_1 - 0,210 \cdot F_2 - 0,420 \cdot F_3,
$$
  
\n
$$
Z_3 = 0,616 \cdot F_1 + 0,902 \cdot F_2 + 0,236 \cdot F_3, u
$$
  
\n
$$
F_1 = \frac{1}{1,798} \cdot (0,776 \cdot Z_1 + 0,904 \cdot Z_2 + 0,616Z \cdot 3),
$$
  
\n
$$
F_2 = \frac{1}{0,875} (-0,130 \cdot Z_1 - 0,210 \cdot Z_2 + 0,902 \cdot Z_3),
$$
  
\n
$$
F_3 = \frac{1}{0,375} (0,308 \cdot Z_1 - 0,420Z \cdot 2 + 0,236 \cdot Z_3).
$$

На завершающем шаге алгоритма исчислим значения главных компонент для всех наблюдаемых объектов и построим матрицу  $F: F = A^{-1}Z'$ и матрица Z известна из условия задачи, тогда

$$
F = \begin{pmatrix} 0.542 & 0.507 & 0.196 \\ -0.776 & -0.010 & 0.994 \\ 1.554 & -1.283 & -0.075 \end{pmatrix}
$$
  
 
$$
\begin{pmatrix} -0.971 & -0.868 & 1.478 & 0.361 \\ 0.549 & -1.684 & 0.882 & 0.253 \\ 0.076 & -1.069 & -0.534 & 1.527 \end{pmatrix}
$$
  
= 
$$
\begin{pmatrix} -0.233 & -1.533 & 1.143 & 0.623 \\ 0.823 & -0.372 & -1.687 & 1.236 \\ -2.218 & 0.892 & 1.205 & 0.121 \end{pmatrix}
$$

Более привычной формой записи  $n \times r$  значений главных компонент является транспонированная матрица F.

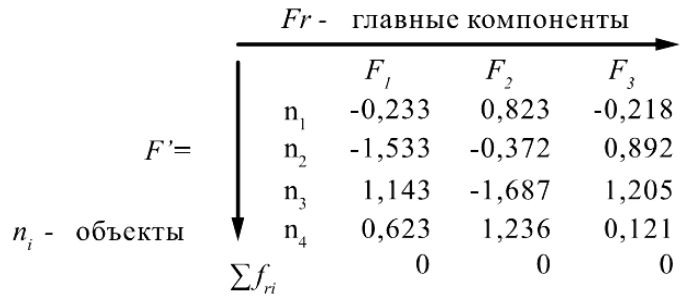

Центр распределения значений главных компонент  $F_2$ находится в точке (0,0, ..., 0). Отсюда следует правило равенства суммы элементов каждого столбца матрицы  $F'$ нулю. Далее аналитические выводы по результатам расчетов следуют уже после принятия решения о числе значащих признаков  $Z_i$ и главных компонент  $F_r$ и определения названий главным компонентам.

## Практическая работа 3

# ПРИМЕНЕНИЕ КЛАСТЕРНОГО АНАЛИЗА ДЛЯ ИССЛЕДОВАНИЯ ТЕХНИЧЕСКИХ, ЭКОНОМИЧЕСКИХ И СОЦИАЛЬНЫХ СИСТЕМ

Условие. Определим сходство между предприятиями, если каждое из них характеризуется тремя признаками:  $X_1$ - производство продукции, млрд.руб.,  $X_2$  - стоимость основных производственных фондов, млрд.руб.;  $X_3$ - фонд заработной платы промышленнопроизводственного персонала, млрд.руб. (табл. 3.1, 3.2).

Таблица 3.1.

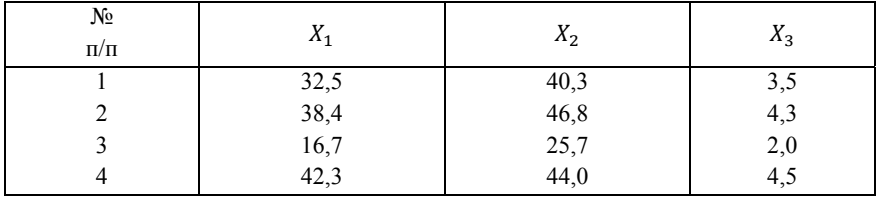

Матрица исходных данных

Таблица 3.2.

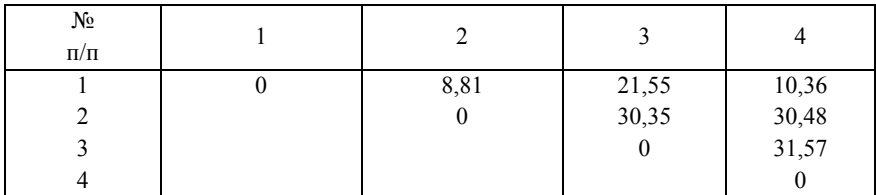

Матрица евклидовых расстояний

Решение. Оценка сходства между объектами сильно зависит от абсолютного значения признака и от степени его вариации в совокупности. Чтобы устранить подобное влияние на процедуру классификации, можно значения переменных исходных нормировать одним из следующих способов:

1. 
$$
z_{ij} = \frac{x_{ij} - \overline{x_j}}{\sigma_j}
$$
, 2.  $z_{ij} = \frac{x_{ij}}{x_{maxj}}$ , 3.  $z_{ij} = \frac{x_{ij}}{\overline{x_j}}$ , 4.  $z_{ij} = \frac{x_{ij}}{x_{minj}}$ 

Продемонстрируем на нашем примере, как скажется нормирование исходных переменных на мерах сходства между объектами. Заменим  $x_{ij}$  новыми значениями  $z_{ij}$ , полученными по формуле:

$$
z_{ij} = \frac{x_{ij} - \overline{x_j}}{\sigma_j},
$$

и построим матрицу стандартизированных значений признаков и новую матрицу расстояний (табл. 3.3, 3.4).

В первой матрице расстояний (табл. 3.3) самыми «близкими» были объекты  $n_1$  и  $n_2$  ( $d_{12} = 8.81$ ), а самыми «дальними» - объекты  $n_3$  и  $n_4$  ( $d_{34}$  = 31,57).

После нормирования значений исходных переменных самыми «близкими» стали объекты  $n_2$  и  $n_4$  ( $d_{24} = 0.56$ ), а самыми «дальними» - объекты  $n_2$  и  $n_3$  ( $d_{23}$  = 13,2) (табл. 4).

*Таблица 3.3.* 

**Матрица стандартизированных значений признаков**

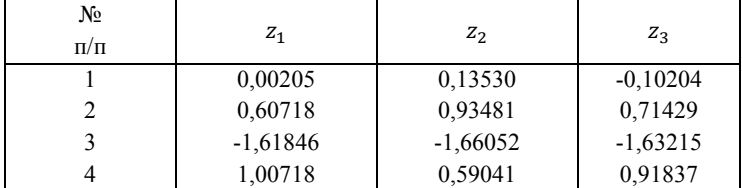

*Таблица 3.4.* 

**Матрица евклидовых расстояний**

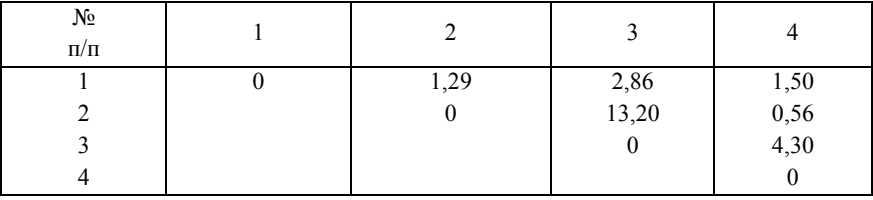

В качестве меры сходства отдельных переменных используются парные коэффициенты корреляции Пирсона. Если исходные переменные являются альтернативными признаками, т.е. принимают только два значения, то в качестве меры сходства можно использовать коэффициенты ассоциативности.

Вопрос о придании переменным соответствующих весов должен решаться после проведения исследователем тщательного анализа изучаемой совокупности и социально-экономической сущности классифицирующих переменных. Например, если для классификации предприятия используются переменные:  $X_1$  прибыть предприятия,  $X_2$  - выработка продукции на одного работающего,  $X_3$ - среднегодовая стоимость основных Х<sub>з</sub>- среднегодовая стоимость основных производственных фондов, то можно переменным задать веса пропорционально их степени важности для эффективности работы предприятия:

 $w_{x_1} = 0.6; \quad w_{x_2} = 0.3; \quad w_{x_3} = 0.1.$ 

Тогда евклидово расстояние будет определяться по формуле:

$$
d_{ij} = \sqrt{0.6 \cdot (x_{i1} - \bar{x}_{j1})^2 + 0.3 \cdot (x_{i2} - x_{j2})^2 + 0.1 \cdot (x_{i3} - x_{j3})^2}.
$$

Выбор меры расстояния и весов для классифицирующих переменных – очень важный этап кластерного анализа, так как от этих процедур зависят состав и количество формируемых кластеров, а также степень сходства объектов внутри кластеров.

## **Практическая работа 4.**

# **ПРИМЕНЕНИЕ ДИСКРИМИНАНТНОГО АНАЛИЗА ДЛЯ ИССЛЕДОВАНИЯ ТЕХНИЧЕСКИХ, ЭКОНОМИЧЕСКИХ И СОЦИАЛЬНЫХ СИСТЕМ**

**Задание 1.** Использование дискриминантного анализа для проведения многомерной классификации объектов.

В качестве обучающих будем использовать сначала две выборки, принадлежащие двум классам, а затем обобщим алгоритм классификации на случай *k* классов.

**Условие.** Имеются данные по двум группам промышленных предприятий машиностроительного комплекса:

 $X_1$ — фондоотдача основных производственных фондов, руб.;

 $X_2$ — затраты на рубль произведенной продукции, коп.;

 $X_3$  — затраты сырья и материалов на один рубль продукции, коп.

*Таблица 4.1* 

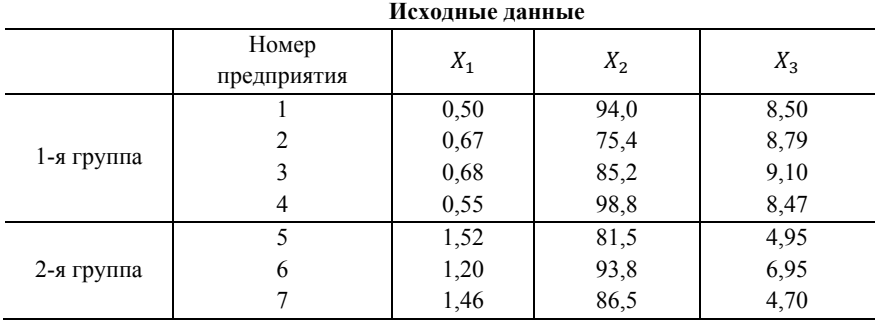

Необходимо провести классификацию четырех **НОВЫХ** предприятий. имеющих следующие значения исхолных переменных:

> 1-е предприятие:  $x_1 = 1.07$ ,  $x_1 = 93.5$ ,  $x_1 = 5.30$ , 2-е предприятие:  $x_1 = 0.99$ ,  $x_1 = 84.0$ ,  $x_1 = 4.85$ , 3-е предприятие:  $x_1 = 0.70$ ,  $x_1 = 76.8$ ,  $x_1 = 3.50$ , 4-е предприятие:  $x_1 = 1,24$ ,  $x_1 = 88,0$ ,  $x_1 = 4,95$ .

## **Решение**

Для удобства запишем значения исходных переменных для каждой группы предприятий в виде матриц  $X_1$ и  $X_2$ .

$$
X_1 = \begin{pmatrix} 0.50 & 94.0 & 8.50 \\ 0.67 & 75.4 & 8.79 \\ 0.68 & 85.2 & 9.10 \\ 0.55 & 98.8 & 8.47 \end{pmatrix}
$$

$$
X_2 = \begin{pmatrix} 1.52 & 81.5 & 4.95 \\ 1.20 & 93.8 & 6.95 \\ 1.46 & 86.5 & 4.70 \end{pmatrix}
$$

Рассчитаем среднее значение каждой переменной  $\bf{B}$ отдельных группах для определения положения центров этих групп: I группа:  $\bar{x}_{11}$ =0.60.

$$
\begin{array}{r}\n\overline{x}_{21} = 88, 4, \\
\overline{x}_{31} = 8, 72. \\
\text{II rpynna: } \overline{x}_{11} = 1, 39, \\
\overline{x}_{22} = 87, 3, \\
\overline{x}_{32} = 5, 53. \\
\text{Лискримина}\\ \end{array}
$$

чтная функция  $f(x)$  в данном случае имеет вид:  $f(x) = a_1x_1 + a_2x_2 + a_3x_3$ 

Коэффициенты  $a_1$ ,  $a_2$  и  $a_3$ вычисляются по формуле:

$$
A = S_*^{-1}(\overline{X}_1 = \overline{X}_2).
$$

где  $\overline{X}_1$ ,  $\overline{X}_2$  - векторы средних в первой и второй группах; A - вектор коэффициентов;  $S_{\gamma}$  – матрица, обратная совместной ковариационной матрице.

Для определения совместной ковариационной матрицы  $S_{*}$  нужно рассчитать матрицы  $S_{1}$ и  $S_{2}$ . Каждый элемент этих матриц

представляет собой разность между соответствующим значением исходной переменной  $x_{ij}$  и средним значением этой переменной в данной группе  $\bar{x}_{ik}$  (*k* - номер группы):

$$
S_1 = \begin{pmatrix} 0.0238 & -2.2460 & 0.0698 \\ -2.2460 & 318.76 & -5.958 \\ 0.0698 & -5.958 & 0.2602 \end{pmatrix};
$$
  
\n
$$
S_2 = \begin{pmatrix} 0.00579 & -2.0450 & -0.4033 \\ -2.0450 & 76.530 & 13.2580 \\ -0.4033 & 13.258 & 3.0417 \end{pmatrix}
$$

Тогда совместная ковариационная матрица S<sub>\*</sub> будет равна:

$$
S_* = \frac{1}{n_1 + n_2} = 2(S_1 + S_2),
$$

где  $n_1$ ,  $n_2$  -число объектов 1-й и 2-й группы;

$$
S_{*} = \frac{1}{(4+3-2)} \begin{pmatrix} 0.0817 & -4.291 & -0.3335 \\ -4.291 & 395.290 & 7.300 \\ -0.3335 & 7.300 & 3.3019 \end{pmatrix} = \begin{pmatrix} 0.01634 & -0.8582 & -0.0667 \\ -0.8582 & 79.058 & 1.460 \\ -0.0667 & 1.460 & 0.6604 \end{pmatrix}
$$

Отсюда находим вектор коэффициентов дискриминантной функции по формуле:

$$
A = S_*^{-1}(\overline{X}_1 = \overline{X}_2) = \begin{pmatrix} 330,970 & -3,190 & 27,290 \\ -3,190 & 0,043 & -0,227 \\ 27,290 & -0,227 & 8,380 \end{pmatrix} \cdot \begin{pmatrix} -0,79 \\ 1,10 \\ 3,19 \end{pmatrix}
$$

$$
= \begin{pmatrix} -185,03 \\ 1,84 \\ 4,92 \end{pmatrix}
$$

T.e.  $a_1 = -185,03$ ,  $a_2 = 1,84$ ,  $a_3 = 4,92$ .

Рассчитаем значения дискриминантной функции лля каждого объекта с учётом полученных значения коэффициентов:

Для 1 -го множества

$$
\begin{cases}\nf_{11} = 0,5(-185,03) + 94 \times 1,84 + 6,5 \times 4,92 = 122,265. \\
f_{12} = 0,67(-185,03) + 75,4 \times 1,84 + 8,79 \times 4,92 = 58,0127. \\
f_{13} = 0,68(-185,03) + 85,2 \times 1,84 + 9,1 \times 4,92 = 75,7196. \\
f_{13} = 0,55(-185,03) + 98,8 \times 1,84 + 8,47 \times 4,92 = 121,6979. \\
\overline{f}_1 = 94,4238\n\end{cases}
$$

Лля 2 -го множества

$$
\begin{cases}\nf_{21} = 1,52 - 185,03 + 81,5 \times 1,84_{4,95} \cdot 4,92 = -106,9316, \\
f_{22} = 1,20 - 185,03 + 93,8 \times 1,84 + 6,95 \times 4,92 = -15,25, \\
f_{23} = 1,46 - 185,03 + 86,5 \times 1,84 + 4,7 \times 4,92 = -83,8508, \\
\overline{f}_2 = -70,0138\n\end{cases}
$$

Тогда константа дискриминации С будет равна:

$$
C = \frac{1}{2}(94,4238 - 70,0138) = 12,205.
$$

После получения константы дискриминации можно правильность распределения объектов проверить  $\overline{B}$ уже существующих двух классах, а также провести классификацию новых объектов.

Рассмотрим, например, объекты с номерами 1, 2, 3, 4, Для того чтобы отнести эти объекты к одному из двух множеств. рассчитаем для них значения дискриминантных функций (по трем переменным):

 $f_1 = -185.03 \times 1.07 + 1.84 \times 93.5 + 4.92 \times 5.30 = 0.1339.$  $f_2 = -185.03 \times 0.99 + 1.84 \times 84.0 + 4.92 \times 4.85 = -4.7577$ .  $f_3 = -185,03 \times 0,70 + 1,84 \times 76,8 + 4,92 \times 3,50 = 29,0110$ ,  $f_4 = -185.03 \times 1.24 + 1.84 \times 88.0 + 4.92 \times 4.95 = -43.1632.$ 

Таким образом, объекты 1, 2 и 4 относятся ко второму классу, а объект 3 относится к первому классу, так как

$$
f_1 < C, f_2 < C, f_3 > C, f_4 < C.
$$

## Залание 2.

Условие. Рассмотрим случай, когда существует три класса (множества) объектов.

Для этого к двум классам из предыдущего примера добавим еще один.

В этом случае будем иметь уже три матрицы исходных ланных:

$$
X_1 = \begin{pmatrix} 0.5 & 94.0 & 8.50 & 6707 \\ 0.67 & 75.4 & 8.79 & 5037 \\ 0.68 & 85.2 & 9.10 & 3695 \\ 0.55 & 98.8 & 8.47 & 6815 \end{pmatrix}
$$
  
\n
$$
X_2 = \begin{pmatrix} 1.52 & 81.5 & 4.95 & 3211 \\ 1.20 & 93.8 & 6.95 & 2890 \\ 1.46 & 86.5 & 4.70 & 2935 \end{pmatrix},
$$
  
\n
$$
X_3 = \begin{pmatrix} 1.70 & 80.0 & 4.5 & 3510 \\ 1.65 & 85.0 & 4.8 & 2900 \\ 1.49 & 78.5 & 4.1 & 2850 \end{pmatrix}.
$$

## Решение.

Если в процессе дискриминации используются все четыре переменные  $(X_1, X_2, X_3, X_4)$ , то для каждого класса дискриминантные функции имеют вид:

 $f_1 = 613.6X_1 + 5.482X_2 + 37.53X_2 - 8.286X_4 + 22460.$  $f_2 = 657,2X_1 + 6,11X_2 + 33,82X_3 - 8,377X_4 + 11800,$  $f_3 = 625.0X_1 + 5.778X_2 + 31.53X_3 - 7.692X_4 + 11060.$ 

Определим теперь, к какому классу можно отнести каждое из четырех наблюдений, приведенных в табл. 4.2

Таблица 4.2

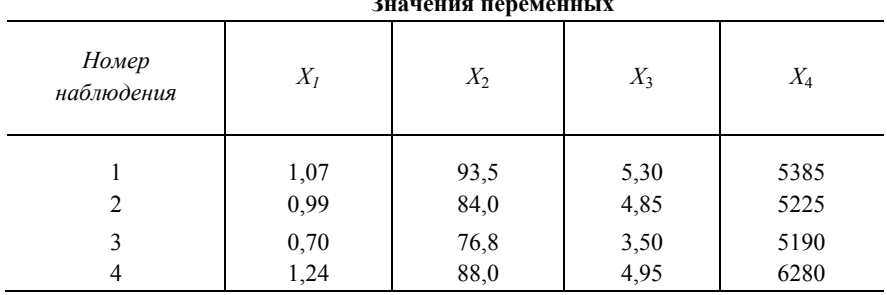

Вычислим разности:

 $f_1 - f_2 = -20792082 + 31856041 = 110640328 > 0$ 

 $f_1 - f_2 = -20792082 + 400160428 = 192240346 > 0.$ 

Следовательно, наблюдение 1 в табл. 4.2 относится к первому классу. Аналогичные расчеты показывают, что и остальные три наблюдения следует отнести тоже к первому классу.

Чтобы показать влияние числа дискриминантных переменных на результаты классификации, изменим условие примера. Будем использовать последнего ДЛЯ расчета дискриминантных функций только три переменные:  $X_1, X_2$  и  $X_3$ . В этом случае выражения для дискриминантных функций будут иметь вид:

> $f_1 = 36.93X_1 + 1.288X_2 + 8.644X_3 - 105.6$  $f_2 = 29.29X_1 + 2.043X_2 + 5.617X_3 - 125.1$  $f_3 = 25.65X_1 + 2.211X_2 + 4.579X_3 - 120.6.$

Подставив в эти выражения значения исходных переменных для классифицируемых объектов, нетрудно убедиться, что все они попалают в третий класс, так как

$$
f_1 - f_2 = -26.87 < 0,
$$
\n
$$
f_1 - f_3 = -37.68 < 0,
$$
\n
$$
f_2 - f_3 = -10.809 < 0.
$$

Таким образом, мы видим, что изменение числа переменных сильно влияет на результат дискриминантного анализа. Чтобы

судить о целесообразности включения (удаления) дискриминантной переменной, обычно используют специальные статистические критерии, позволяющие оценить значимость ухудшения или улучшения разбиения после включения (удаления) каждой из отобранных переменных.

# **Библиографический список**

Основная литература:

1. *Качала В.В.* Основы теории систем и системного анализа: учеб. пособие. 2-e изд. М.: Гор. линия - Телеком, 2012. 210 с. Режим доступа: http://znanium.com/bookread2.php?book=351396

2. Моделирование систем и процессов: учебник для академического бакалавриата / В. Н. Волкова [и др.]; под ред. В. Н. Волковой, В. Н. Козлова. - М.: Издательство Юрайт, 2017. - 450 с. Режим доступа: https://www.biblio-online.ru/viewer/E7D370B9-3C64- 4A0F-AF1B-F6BD0EEEBCD0#page/1

3. Моделирование систем [Электронный ресурс] : учеб. пособие — Электрон. дан. — Москва : Горная книга, 2006. — 295 с. Режим доступа: https://e.lanbook.com/reader/book/3511/#1

4. *Рубан А.И.* Адаптивные системы управления с идентификацией. Красноярск: СФУ, 2015. 140 с. [Электронный ресурс] – http://znanium.com/bookread2.php?book=550540#

5. Статистический анализ данных, моделирование и исследование вероятностных закономерностей. Компьютерный подход / Б.Ю. Лемешко, С.Б. Лемешко, С.Н. Постовалов и др. - М.: НИЦ ИНФРА-М, 2015. - 890 с.

Режим доступа: http://znanium.com/bookread2.php?book=515227

6. Теория систем и системный анализ : учебник и практикум для академического бакалавриата / М. Б. Алексеева, П. П. Ветренко. — М. : Издательство Юрайт, 2017. — 304 с.

Режим доступа: https://www.biblio-online.ru/viewer/B791EB3D-7CD9- 48A7-B7DD-BEB4670DB29E#page/1

7. Экономико-математические методы и прикладные модели : учебник для бакалавриата и магистратуры / А. Н. Гармаш, И. В. Орлова, В. В. Федосеев. — 4-е изд., перераб. и доп. — М. : Издательство Юрайт, 2017. — 328 с.

Режим доступа: https://www.biblio-online.ru/viewer/62CA472C-1C3E-48F7-B963-6762D5A89A50#/

## **Дополнительная литература**

1. *Ивченко Б.П., Мартыщенко Л.А., Табухов М.Е.* Управление в экономических и социальных системах. Системный анализ. Принятие решений в условиях неопределенности. – СПб.: «Нордмед-Издат», 2001. – 248 с.

2. *Ивченко, Б.П.* Информационная микроэкономика. Ч. 2 /Б.П. Ивченко, Л.А. Мартыщенко, Г.С. Губин. – СПб., 1998.

3. *Ивченко, Б.П.* Информационная микроэкономика. Ч. 1/Б.П. Ивченко, Л.А. Мартыщенко, И.Б. Иванцов. – СПб., 1997.

4. *Клавдиев А.А., Пасевич В.* Адаптивные технологии информационно-вероятностного анализа транспортных систем.- СПб.: Издат-во СЗТУ, 2009.-305с.

5. *Мартыщенко Л.А.* и др. Теоретические основы информационно-статистического анализа сложных систем.-Спб.: Лань, 1997.-320c.

6. *Покровский А.К.* Исследование систем управления. Транспортная отрасль. Учебное пособие. Издат-во «КноРус», 2010.- 368 с.

7. *Мищенко А.В.* Методы и модели управления ограниченными ресурсами в логистических системах: учеб. пособие. 2-еизд. М.: ИНФРА-М, 2011. 185 с. [Электронный ресурс] – http://znanium.com/bookread2.php?book=911255

# **СОДЕРЖАНИЕ**

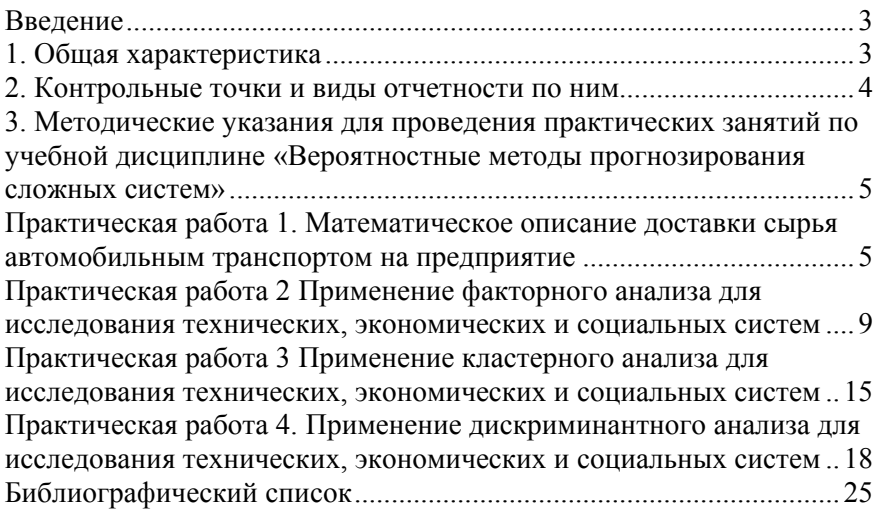